# Defining your own build system With Shake

Neil Mitchell http://shakebuild.com

#### Who has heard of Shake?

• Competitor to Make, Ant, Scons, Waf, Ninja...

- Better, because:
  - Expressive (powerful dependencies)
  - Fast (faster than all the above\*)
  - Robust (big test suite, large users)
  - Haskell library (nice abstractions)

## The tale of a large project

Day 1: Simple code, simple build system Day 1000: *Either* repetitive code, *or* complex build system (usually both?)

- Little repetition => one source for data => generated files => hard for build systems
- Abstractions => types and higher-order => hard for build systems

#### Generated files are hard

foo.c : foo.xml gen.sh
gen.sh foo.xml > foo.c

foo.o : foo.c ??? gcc -c foo.c

Before you start, what does foo.c #include?

#### Monadic dependencies

foo.c : foo.xml gen.sh
gen.sh foo.xml > foo.c

foo.o : foo.c gcc -M foo.c | need gcc -c foo.c

After generating foo.c, what does it #include?

#### **Monadic dependencies**

Determine future dependencies based on the results of previous dependencies

#### Simple Shake

out : in cp in out

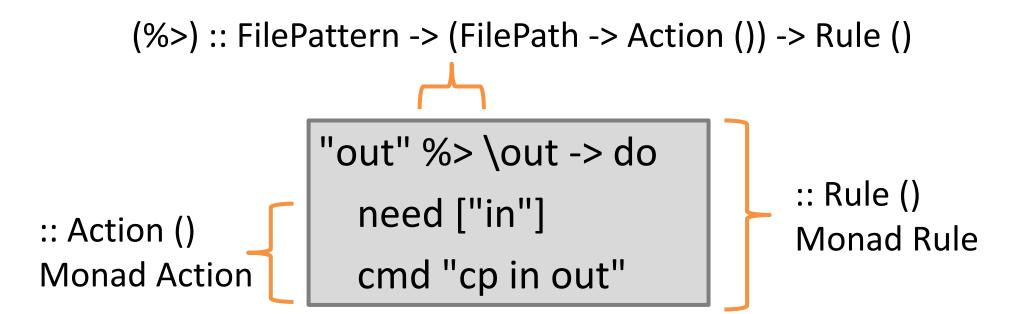

#### Congratulations

You now know Shake. (At least enough to start with)

#### Your Goals for your Company

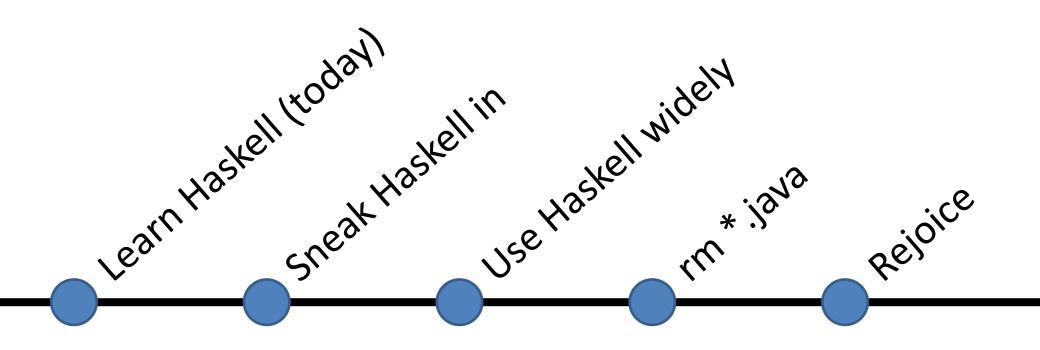

## Why sneak in with Shake?

- Robust software in commercial use for > 6 years
- Has a nice underlying theory
- Build system is always hairy and unloved
- Speeding up the build gives measureable gain
   10 sec per build, 60 builds/day, 30 devs = 1 extra dev
- Easy to replace alongside
- Not production code, no license/distribute issues
- Only need one or two Haskellers (this talk)

\* Some of these apply to QuickCheck

#### Build systems (Makefiles)

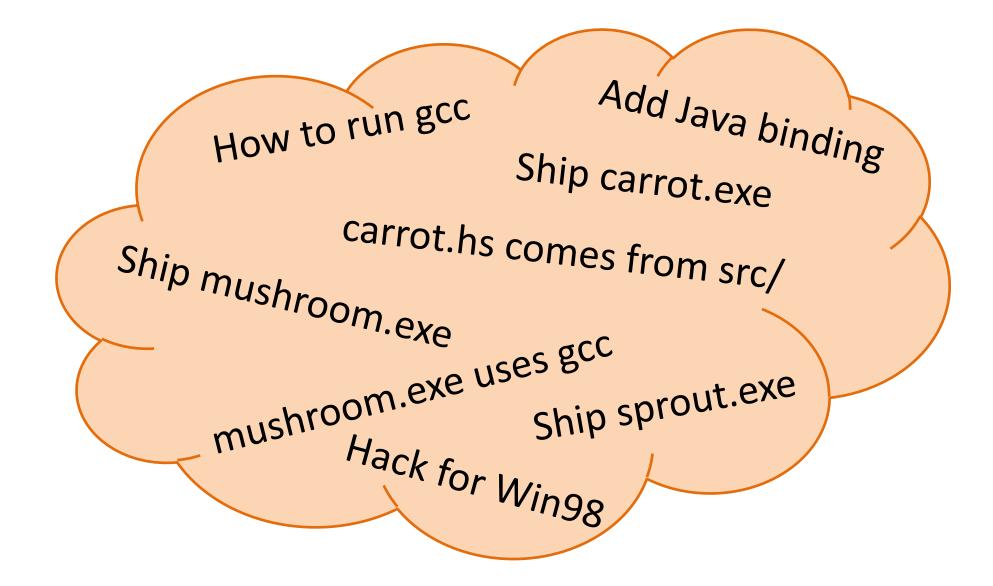

#### Separate out metadata

#### Baked in (Haskell)

Add Java binding How to run gcc Hack for Win98 Metadata (config)

Ship carrot.exe Ship mushroom.exe Ship sprout.exe

mushroom.exe uses gcc carrot.hs comes from src/

Haskell expert, changes rarely

Everyone, ~10% of commits

#### Metadata Example

• Bob's green grocers build a set of .exe's from C files.

• Identify the metadata!

- (What would be different if I had said Haskell files?)

#### Some Metadata

#### build.cfg

carrot = veg orange anti\_rabbit

mushroom = fungus mushroom

sprout = veg yuk green

## Prototype (1/4) - imports

import Development.Shake
import Development.Shake.Config
import Development.Shake.Util
import System.FilePath

#### Prototype (2/4) - main

```
main = shakeArgs shakeOptions $ do
  usingConfigFile "build.cfg"
  action $ do
    xs <- getConfigKeys
    need ["obj" </> x <.> "exe" | x <- xs]</pre>
```

## Prototype (3/4) - linking

```
"obj/*.exe" %> \out -> do
Just xs <- getConfig $ takeBaseName out
let os = ["obj" </> x <.> "o" | x <- words xs]
need os
cmd "gcc -o" [out] os</pre>
```

## Prototype (4/4) - compiling

```
"obj/*.o" %> \out -> do
  let src = takeBaseName out <.> "c"
  need [src]
  cmd "gcc -c" [src] "-o" [out]
```

## Prototype (5/4) - running it

cabal update && cabal install shake nano Shakefile.hs runhaskell Shakefile.hs

#### Feedback from the team

- It works, it's quick, and it's already fully featured
  - Profiling, progress prediction, parallelism
  - Changes to build.cfg are tracked
  - Supports most make command line options

• What's missing?

## Enhancements (1/3) – header tracking

- let src = takeBaseName out <.> "c"
  need [src]
- cmd "gcc -c" [src] "-o" [out]
- + let m = out <.> "m"
- + () <- cmd "gcc -c" [src] "-o" [out] "-MMD -MF" [m]
- + neededMakefileDependencies m

## Enhancements (2/3) – cleaning

- + phony "clean" \$ do
- + removeFilesAfter "obj" ["\*"]

## Enhancements (3/3) – add lex

- let src = takeBaseName out <.> "c"
- + b <- doesFileExist \$ takeBaseName out <.> "lex"
  + let src = (if b then ("obj" </>) else id) \$
  + takeBaseName out <.> "c"
- + "obj/\*.c" %> \out -> do
- + let src = takeBaseName out <.> "lex"
- + need [src]
- + cmd "flex" ["-o" ++ out] src

## Winning over developers

- Must do everything actual developers want to do
- Must be more correct (less over/under building)
- Must be faster

- Win developers one-by-one
- After a few switch, go for the lead dev
- Old system quietly dies quite rapidly

#### **Progress prediction**

- Guesses how long the build will take
  - 3m12s more, is 82% complete
  - Based on historical measurements plus guesses
  - All scaled by a progress rate (guess at parallel setting)
  - An approximation...

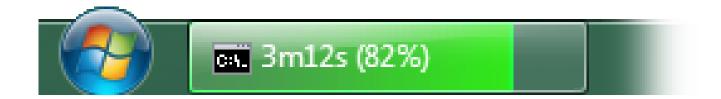

## Ready for primetime

- **Standard Chartered** have been using Shake since 2009, 1000's of compiles per day.
- factis research GmbH use Shake to compile their Checkpad MED application.
- **Samplecount** have been using Shake since 2012, producing several open-source projects for working with Shake.
- **CovenantEyes** use Shake to build their Windows client.
- **Keystone Tower Systems** has a robotic welder with a Shake build system.
- **FP Complete** use Shake to build Docker images.

Don't write a build system unless you have to!

## Tips for the conversion

- Preserve the same directory/filepath structure
   Even if it is crazy
- Focus on a single platform to start with
- Convert bottom-up
- Config file is a good approach
- Ask if you get stuck
  - Mailing list
  - Stack Overflow

## The GHC conversion (in progress)

- Following the previous slides (or vice versa)
- <u>https://github.com/snowleopard/shaking-up-ghc</u>
   Lead by Andrey Mokhov

```
alexArgs = builder Alex ? mconcat
  [ arg "-g"
  , package compiler ? arg "--latin1"
  , arg =<< getInput
  , arg "-o", arg =<< getOutput ]</pre>
```

#### Speed

- Shake is typically faster than Ninja, Make etc.
- What does fast even mean?
  - Everything changed? Rebuild from scratch.
  - Nothing changed? Rebuild nothing.
- In practice, a blend, but optimise both extremes and you win

## Fast when everything changes

- If everything changes, rule dominate (you hope)
- One rule: Start things as soon as you can
  - Dependencies should be fine grained
  - Start spawning before checking everything
  - Make use of multiple cores
  - Randomise the order of dependencies (~15% faster)
- Expressive dependencies, Continuation monad, cheap threads, immutable values (easy in Haskell)

## Fast when nothing changes

- Don't run users rules if you can avoid it
- Shake records a *journal*, [(k, v, ...)]

unchanged journal = flip allM journal \$ \(k,v) -> (== Just v) <\$> storedValue k

• Avoid lots of locking/parallelism

Take a lock, check storedValue a lot

• Binary serialisation is a bottleneck

## Poll

- I am already using Shake
- I intend to start using Shake
- I won't be using Shake
  - I don't have a suitably sized project
  - The existing system works fine
  - Not enough time to try it out
  - Management won't agree to it
  - I want to use something else
  - Other

#### **Questions?**

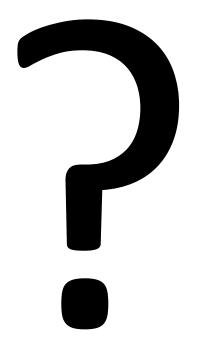

http://shakebuild.com